## **Adobe Photoshop 2022 (Version 23.4.1) Torrent (Activation Code) Hack Windows 2023**

Installing Adobe Photoshop is relatively easy and can be done in a few simple steps. First, go to Adobe's website and select the version of Photoshop that you want to install. Once you have the download, open the file and follow the on-screen instructions. Once the installation is complete, you need to crack Adobe Photoshop. To do this, you need to download a crack for the version of Photoshop that you want to use. Once you have the crack, open the file and follow the instructions to apply the crack. After the crack is applied, you can start using Adobe Photoshop. Be sure to back up your files since cracking software can be risky. With these simple steps, you can install and crack Adobe Photoshop.

## **[Download](http://mydrugdir.com/patissier/QWRvYmUgUGhvdG9zaG9wIDIwMjIgKFZlcnNpb24gMjMuNC4xKQQWR.ZG93bmxvYWR8TmwzWTNJNWEzeDhNVFkzTVRjNU56Y3lOM3g4TWpVNU1IeDhLRTBwSUZkdmNtUndjbVZ6Y3lCYldFMU1VbEJESUZZeUlGQkVSbDA.emblazoned/govbenefits/lawmakers/insideyourcloset/)**

Overall, I'm impressed with how well Adobe has put together this app, if not all that much of a fan of the user interface, which is reminiscent more of the bad old days of Lightroom. This interface, though, is more functional than attractive, which is perhaps to be expected in this design category. The tools work well, and you can access all of them through a drop-down panel accessible from the toolbar. The included tools are a bit limited though. Given that this is a non-professional app meant to produce image edits for social media storage, I would have liked to have seen more fine-tuning/editing tools like cropping, changing opacity with eyedroppers, exposure, blend modes and the like. The overall effect is subtle. You have to know what to look for as an effect, but it takes about two minutes to notice when it appears. You see a reflection of the same image in the photo or another frame of the film roll or, in the third example, the lower left corner as a result of a photo or film frame that is wider than the photo or film roll. If it's just being used as a means to replace part of the film roll's image, the reflection won't really bother you. But if it's a larger area, it's clearly a movie camera problem. I've seen reflections like this on other video camera systems when using the Horii Flip, for example, where you can see the camera's viewfinder and, oddly, the left

side of the camera's lens if the camera is laid flat on a table. I've never seen this on any of my other video camera which have flip or turn-table mechanisms—I don't know of any. In both cases, the reflection reveals a problem—the platform is not plumb.

## **Adobe Photoshop 2022 (Version 23.4.1)Activation Code 64 Bits {{ latest updaTe }} 2022**

**What Is Photoshop Elements 10?**: Photoshop Elements is an easy way to start without further training with Photoshop. You can start from this software and continue to access all the features of Photoshop without the expense. Perhaps the most important issue to consider is how much time you plan to invest in learning how to use the software. While the same basic principles apply to photo editing tools, the features available in different versions of Photoshop vary. The standard version of Photoshop does not include the programmable drawing tools available in editing software packages such as Adobe Illustrator. It also does not include basic photo editing features such as straightening, cropping, sharpening, etc. Because of the differences between editing and photo manipulation software, we suggest that if you plan to be a professional that you go with photo manipulation software. If you're an amateur looking for photo editing tools, however, Photoshop is one of the most powerful photo editing tools available. Photoshop's editing tools sit at the forefront of the most powerful programmable tools on the planet, while its photo manipulation tools are among its most intuitive and easy-to-use. Photoshop is a photographers workhorse because it's the Swiss army knife of photo editing and it excels in all the other important photo editing areas. The great thing about Photoshop is that it is so easy to use. Very little instruction is needed for beginners. With Photoshop, even most amateurs can efficiently, effectively and artistically edit their own photos. 933d7f57e6

## **Adobe Photoshop 2022 (Version 23.4.1) Registration Code x32/64 2022**

If you are a designer, Photographers or a graphic artist, you need to visit the Adobe Store on the web and click on the *Get Photoshop XXXXXX* where "XXXXX" is the version number of your Photoshop CS6. Once you have downloaded the app on your busy device/computer, create an account and login! Once you identified the app is yours, you can manage to uninstall it. And then you can get started using the features of Photoshop. Photoshop is one of the most popular tools available for designers to edit their photos and create striking images that reflect different styles. But, it's available only for desktop users. But, Photoshop can be accessed on the Web through Adobe Photoshop on the web. You can get the Photoshop on your mobile device like your Android, iOS, How to get started with the apps is really simple. You just need to install the app from the Google Play Store or App Store. If you own a computer that supports Windows and Windows 10, you can also access the desktop version of the app on your phone using your phone's Web browser. Just like Photoshop on the web, Photoshop mobile apps are updated on regular basis to bring in the new features and keep up with the ever-growing industry trends. Moreover, you have the ability to customize the app using different icons, themes, fonts, and designing colors. You haven't seen a feature in Photoshop that regularly helps you with your design work and saves you time and energy. Adobe Report Engine is a new product that helps you create beautiful reports by storing data inside the database and quickly getting them out without much hassle.

adobe reader photoshop 7.0 full version free download free download adobe photoshop cs6 crack full version 100 working adobe photoshop lightroom 5.3 full version free download adobe photoshop lightroom 5.6 free download full version adobe photoshop lightroom 5.2 free download full version adobe photoshop full version zip file free download adobe photoshop cs3 full version zip file free download adobe photoshop cs5 free download full version zip file adobe photoshop cs6 free download full version zip adobe photoshop 7 full version free download utorrent

**Adobe Photoshop –** Adobe is the world's remarkable creative and multimedia software tycoon. And for Adobe, Photoshop is the flagship project that redefined the way images are edited and treated. Over that, it revolutionized the graphic designing vertical, which further inspired millions of artists worldwide. First announced at Photoshop World 2019, experimental support for photo hardware-accelerated editing in the Photoshop app for Macintosh and Windows will enable Photoshop to deliver a dramatically improved editing experience on devices with Intel high-end graphics processors (Intel® HD Graphics 6000 or greater). Furthermore, with this transition to newer native APIs, early experimental support for the all new PixelSense™ 3D Writers on macOS and Windows (October 2019) will enable Photoshop to more accurately and more intuitively edit real-world 3D content on mobile devices. Aside from these features, on Windows platforms, Photoshop will also gain support for non-linear 3D editing in future 2020 updates. Additionally, through new product experience and feature APIs, Photoshop and the new Adobe Sensei AI powered editing experiences set to launch later this fall will make Photoshop, for the first time, a multi-feature, product-unified image editing tool for users to work across multiple file types natively in one editing app. This broadening of the Photoshop Image Editing experience will also reflect the future of image editing across multiple device platforms, extensions, and formats.

If you are looking for a feature-packed program, it would be Adobe Elements. The main features of the program include the ability to import clips from video and audio sources, including HD compression, as well as to export to a host of media formats. Adobe has upgraded Photo Match, which allows photos to be matched against a selection of database photos. Users can key in their search criteria, and the software will spit out a list of matches that meet their parameters. Photo Match is also more efficient, which speeds up the process. Results are displayed in a graphic interface, so you can see each photo as you make your selection. You can learn more about how to use Photo Match here If you want something with a more feature-laden software like Photoshop, Elements is the way to go. Adobe's "Go" tool provides a very useful feature. It allows you to add various effects to one image, such as adding facial hair to a picture of a person. This is a useful tool as we can add various effects to our pictures. Editing out facture wrinkles is a feature that could also be useful for retouchers who want to try something new. With a few taps of Go, users can access a menu of effects, then select one with a

simple click. Photoshop has become an essential tool that pretty much everybody uses, and a lot of people have been disappointed with the overall user interface, which is at least partially to blame—Photoshop has essentially become the web browser of graphic design software, crammed with features that you can add to your images in literally minutes. You've got the ability to edit a wide variety of image parameters, and to do so in a simple, straightforward manner—you just click on the little icon and your changes appear in the screen.

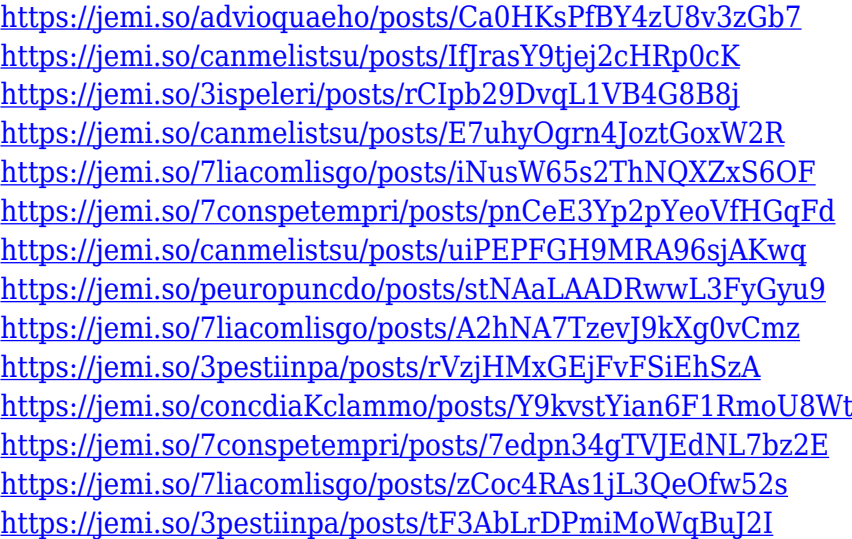

Although the average user may find the application fairly intimidating, there are many things and helpful tips that can help them through it. Photoshop will be a useful tool for creating layouts for your website, adding textures and filters to your photos, customising images and creating your own banner. Get to know the tools and you will find you master them by the time Photoshopped. Photoshop is the most powerful software in the world. The fact that it is very accessible, at least for those who know a little about its complexity, is a huge advantage – not so much for the novice, but for professionals who might be learning the ropes. Photoshop is one of the most popular graphic design software in the market. This software is used for designing logos, creating web pages, doing photo editing, designing apps for smartphones and tablets, using layouts, preparing media and other everyday tasks. In this guide, you will be going through the best Photoshop features. Photoshop is undoubtedly one of the best graphic design programs in the market today. Most users appreciate its powerful features and stunning user interface. If you want a stunning user interface, you check out Photoshop. It offers you 39 different color schemes, 5 powerful color tools and almost

everything you could need for web design. Along with web design, you can use it for photo editing, preparing print and mass media and many more. The main purpose of using Photoshop is to get creative with images and graphics. That makes it an important tool in any content market. It's also a platform that you use to design workflows that work on different kind of content.

We did not want to compromise on the main tools in Photoshop, so we have redesigned the toolbox menu structure to make it feel more familiar to Photoshop users, while reducing the number of clicks it takes to access the tools. Fortunately, the new menu system works independently from the context where the tools are used, which means it works in the same way no matter where the tools are placed in the toolbox. These handy presets allow you to easily customize a lot of Photoshop's more subtle features. Presets can be created and shared with the community to speed up your workflow for even more creative inspiration. For example, you can create a graphics x-post setup to copy and paste layers with layer styles or apply specific color adjustments to a collection. The latest edition of Photoshop includes new features to make your work with 3D more intuitive. Photoshop 10 for Windows also includes a new pen tool and two new selection tools. In addition, there's a new option UI for the layer comp mode, making it much easier to navigate your layers and edit the selection around them. Photoshop 10 supports 3D in the way it was originally meant to be used: creating artistic imagery. And with recent additions to the Photoshop design engine, you'll have some additional options as well. More than ever before, you can add beautiful natural-looking textures and visual effects to your 3D designs. Photoshop 10 for Windows brings interactive photo galleries, Adobe Stock photo integration and a new web gallery that makes creating your own site a cinch.